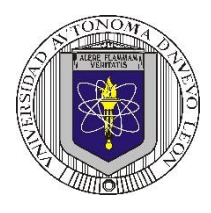

**P6 – 2023**

**Universidad Autónoma de Nuevo León Facultad de Ingeniería Mecánica y Eléctrica Coordinación General de Ingeniería Electrónica**

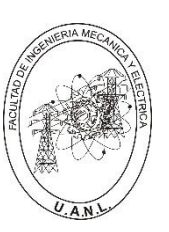

## **Laboratorio de Electrónica Digital I Sesión 6**

# **Diseño de sistemas combinacionales**

**Propósito: Comprensión, análisis y aplicación del método de Diseño de sistemas** 

**combinacionales, mediante el diseño, la simulación y construcción de un prototipo**

**Método del diseño combinacional con HDL** (Flujo de diseño)

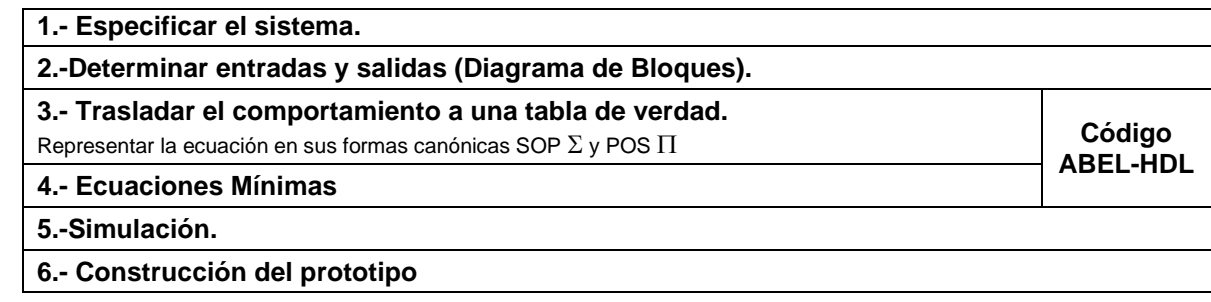

#### **Especificar el sistema Problema propuesto:**

Diseñe y efectué la simulación de un sistema digital binario, para el control de alerta de un sistema de producción que es alimentado por 5 generadores llamados A, B, C, D y E, distribuidos como lo muestra la figura.

Si el generador trabaja correctamente el sistema lo indica por medio de una señal baja (0) y en caso de falla una señal alta (1).

Para asegurar el buen funcionamiento del sistema se requieren dos salidas que corresponden a dos tipos de señales de alerta con las siguientes condiciones:

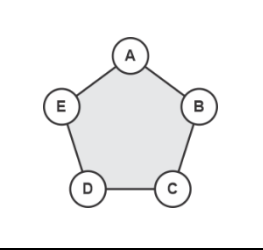

1.- Alarma luminosa (AL) que se activa AL=1, sí solo dos generadores contiguos fallan o solo tres generadores contiguos fallan, incluyendo el caso en donde todos los generadores fallan.

2.- Alarma acústica (AA) que toma el valor de AA=1, cuando al menos tres generadores fallan y éstos sean todos contiguos, excluyendo el caso en donde todos los generadores fallan

**Determinar entradas y salidas** (Dibujo del Diagrama de Bloques).

# **Trasladar el comportamiento del sistema a una Tabla de verdad**

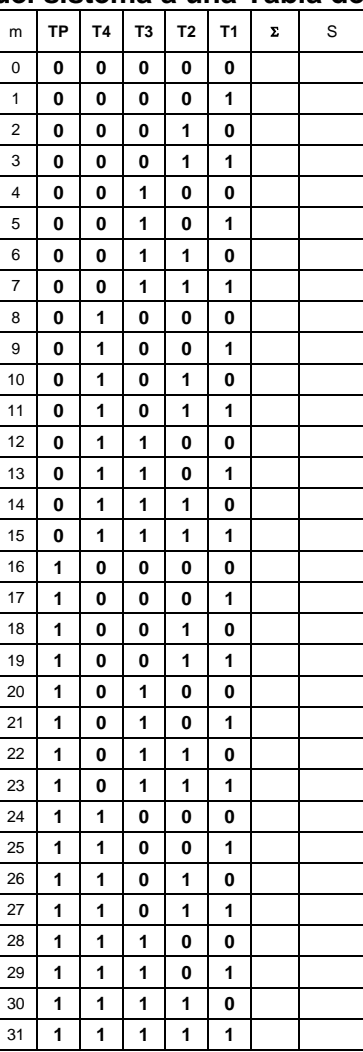

#### **Formas canónicas**

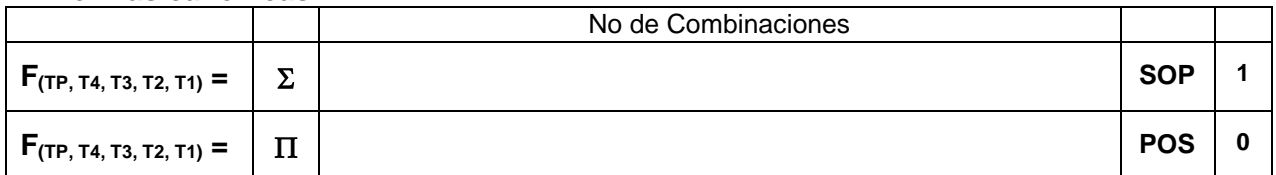

**Nota:** En la forma Canónica  $\Sigma$  se indica el número de combinaciones de la tabla de verdad cuyas salidas igual a uno. En la forma Canónica  $\Pi$  se indica el número de combinaciones de la tabla de verdad cuyas salidas igual a cero.

#### **Ecuaciones Mínimas usando LogicAid**

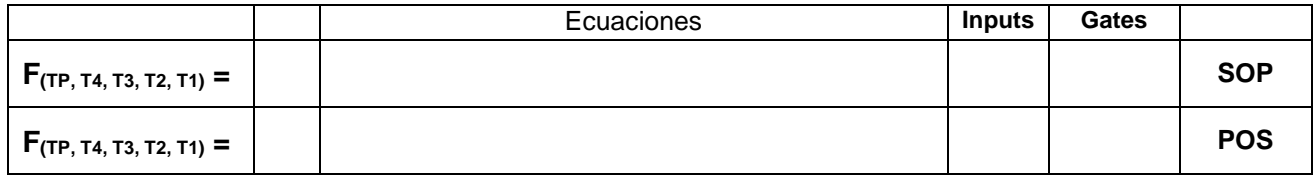

**Código ABEL-HDL Ecuaciones Mínimas o Tabla de verdad, incluyendo Test\_vectors**

**Imagen de la simulación Test\_vectors**

**La ecuación mínima del archivo reporte (RPT).**

**Distribución de terminales PIN OUT**

## **Imagen del diagrama esquemático en PROTEUS**

**Foto del prototipo armado**

## **Conclusión y recomendaciones**

Para la realización de este proyecto formativo se te recomienda consultar los videos siguientes

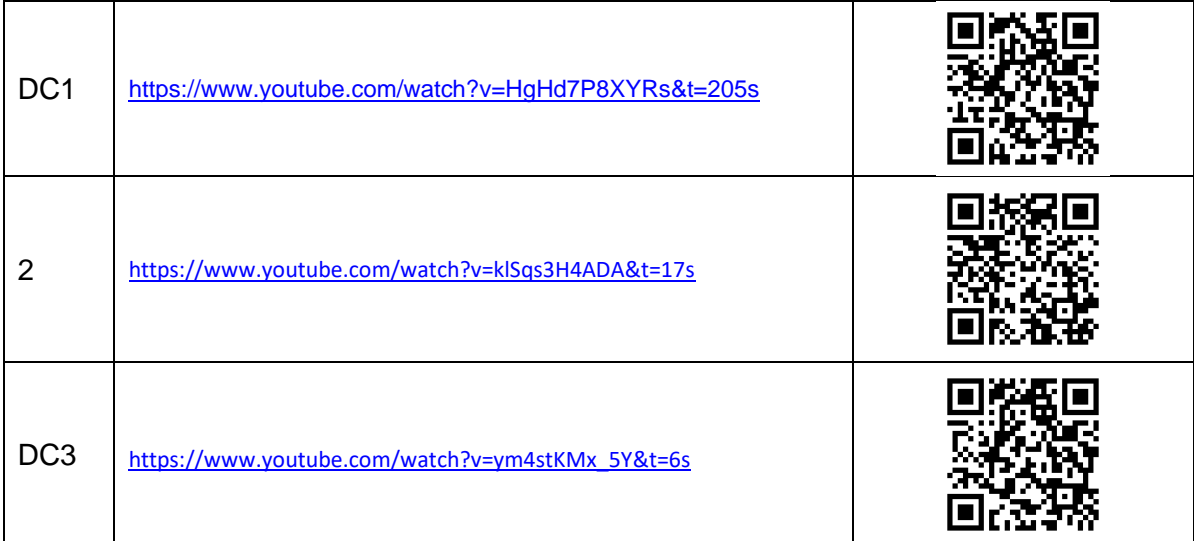

#### **Reporte sesión 6** (lista de Cotejo, Check List)

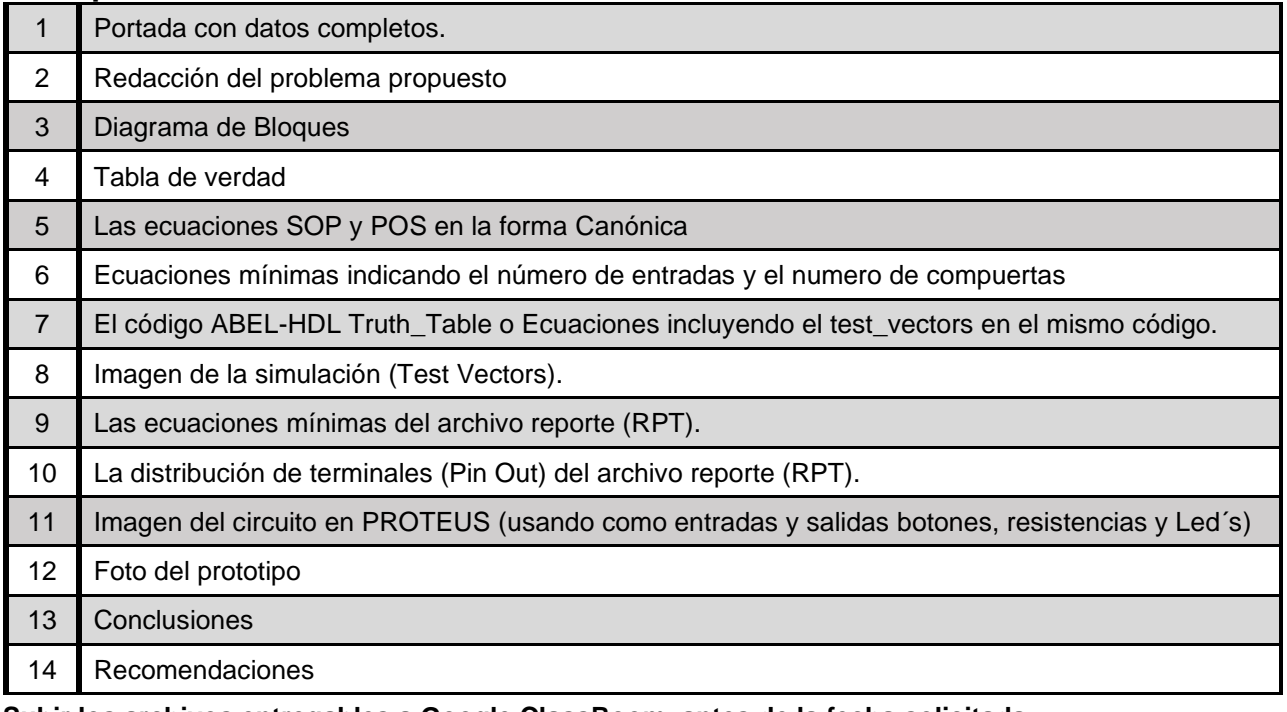

**Subir los archivos entregables a Google ClassRoom, antes de la fecha solicitada**

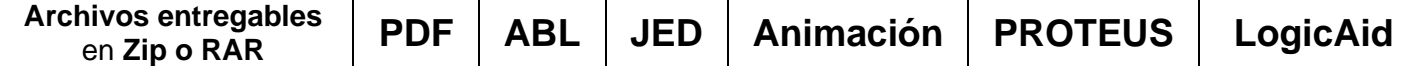

Una vez cumplido lo anterior es necesario agendar y efectuar la entrevista presencial para presentar el prototipo funcionando correctamente, así como explicar los procedimientos y resultados obtenidos en forma oral y escrita.

#### **"Una mente adaptativa tiene una mejor capacidad de aprendizaje".**

*Pearl Zhu*